# CSCC24 – Principles of Programming Languages Formal Language Theory

Anya Tafliovich<sup>1</sup>

<sup>&</sup>lt;sup>1</sup> with thanks to S.McIlraigh, G.Penn, P.Ragde

# Scheme/Racket – jumping right in

- A Functional Programming Language
	- actually... an imperative programming language
	- with a functional core
- static scoping
- dynamic typing
- clear and simple syntax
- clear and simple semantics (for the core):  $\lambda$ -calculus
- uniform treatment of program and data
- implementations properly tail-recursive
- functions are values: created dynamically, stored, passed as parameters, returned as results, etc.
- pass-by-value

#### expressions

• Any value is an expression.

```
<expr> ::= <val>
```
• The application of a function to some number of argument expressions is an expression.

```
\langle \text{expr} \rangle ::= ( \langle \text{func} \rangle \langle \text{expr} \rangle ... )
   • (+ 1 2)• (+ (+ 3 4) (- 6 5))
```
• number: 5, -7, 3.14, ...

Includes integers, rationals, reals, and complex numbers. These types are not disjoint, they form a hierarchy.

Some useful procedures:

- type predicates: number?, integer?, real?, complex?
- other predicates: positive?, negative?, zero?, even?, odd?, ...
- arithmetic operations:  $+, -, *, /,$  floor, remainder, ...
- comparison predicates: =,  $\lt$ ,  $\lt$ =,  $>$ ,  $>=$

• symbol: 'a, 'ABC, 'foo, ...

```
Also
'with-a-dash, 'questions?-too?, '2strange4use, ...
```
#### • boolean:  $\{\text{\#t, #f}\}.$

- Useful synonyms: true, false.
- Type predicate: boolean?.
- Useful procedures: not, boolean=?.

• pair:  $'(1 \cdot 2), '(1.12 \cdot -4), '(1 \cdot a), ...$ 

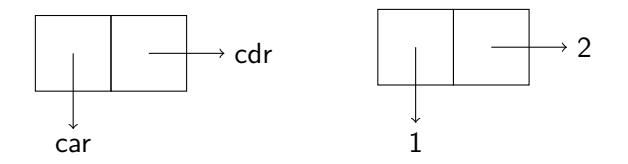

- Constructor : cons.
	- $\bullet$  (cons 1 2)
	- $\bullet$  (cons (cons 1 2) 3)
- Selectors : car, cdr.
	- $(car '(1 . 2))$
	- $(\text{cdr } '(1 \ . 2) \ . 3))$
	- $\bullet$  (car 1)
	- $(\text{cdr } '())$

- list:  $'($ ),  $'(a b)$ ,  $'(1 2 foo 3.14)$ , ...
	- The only list that is not a pair is '().
	- If L is a list and V is a value, then (cons V L) is a list.
		- $\bullet$  (cons 1 '())
		- $(cons '(1) '(2 3))$
		- $(car ' (1))$
		- $(\text{cdr } '(1))$
		- $(cdr '(1 2 3))$

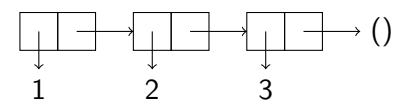

• Better selector names for lists: first, rest.

- strings: "hello, world!"
- vectors:  $\#("a" "b" "c")$
- hash tables:

```
#hash(("apple" . red)
      ("banana" . yellow))
```
• and more

but we won't use them much in this course.

#### values and evaluation

• number, boolean, etc.: it's own value

• (quote expr) : expr 'expr : shortcut for (quote expr)

• lists:

• (f.  $(\arg 0 \ldots \arg N)$ ) has value  $f(arg0, ..., argN)$ This is called prefix notation.

# Read-Eval-Print Loop

Read: Read input from user.

Eval: Evaluate input.

Lists are evaluated as follows:

(f arg<sub>0</sub> arg<sub>1</sub> ...arg<sub>n</sub>)

- 1. Evaluate  $f$  (a procedure) and each  $arg_i$ :
	- in general: in an unspecified order!
	- in PLT Scheme  $+$  Racket: left to right
- 2. Apply procedure to argument values.

Print: Print resulting value:

the result of the procedure application.

#### Read-Eval-Print Loop example

 $(\text{cons} \text{ a } (\text{cons} \text{ b } (\text{c } d))) \Rightarrow (\text{a } b \text{ c } d)$ 

- 1. Read the input (cons 'a (cons 'b ' $(c d))$ ).
- 2. Evaluate cons : get the cons procedure.
- 3. Evaluate 'a : get symbol 'a .
- 4. Evaluate (cons 'b '(c d)) :
	- 4.1 Evaluate cons : get the cons procedure.
	- 4.2 Evaluate 'b : get symbol 'b .
	- 4.3 Evaluate  $\cdot$  (c d) : get list  $\cdot$  (c d) .
	- 4.4 Apply the cons procedure to 'b and  $(c d)$ : get list  $'(b \ c \ d)$ .
- 5. Apply the cons procedure to 'a and '(b c d) : get list '(a b c d).
- 6. Print the result of the application:  $(a \ b \ c \ d)$ .

# evaluation by substitution

```
(+ (+ 3 4) (- 6 5))\Rightarrow (+ 12 (- 6 5))
\Rightarrow (+ 12 1)
= > 13
```
Substitution model: An expression is reduced to a value by repeatedly finding the leftmost expression ready for substitution (all arguments are values) and replacing it with its value.

The substitution model provides good intuition for the pure subset of Scheme.

#### values and evaluation

• lists:

• (f.  $(\arg 0 \ldots \arg N)$ ) has value  $f(arg0, ..., argN)$ Not all lists have values:

 $(1 2 3) \Rightarrow ?$ 

1 evaluates to 1, which is not a procedure and cannot be applied to 2 and 3.

# special forms

special forms: ( syntactic-keyword expr )

Some syntactic keywords: and, or, if, cond.

```
\langle \text{expr} \rangle ::= (and \{\langle \text{expr} \rangle \})
\langle \text{expr} \rangle ::= (or \{\langle \text{expr} \rangle \})
```
### special forms — if

```
Syntax:
<expr> ::= (if <expr> <expr> <expr>)
Semantics:
```
- (if condition expr0 expr1)
	- 1. Evaluate condition.
	- 2. If result is not #f, evaluate expr0.
	- 3. Otherwise, evaluate expr1.

```
> (if false (car '()) 42)
42
```
#### special forms — cond

Syntax:  $\langle \text{expr} \rangle ::= (\text{cond} \{(\langle \text{expr} \rangle \langle \text{expr} \rangle) \} [\text{(else} \langle \text{expr} \rangle) ]$ Semantics:

(cond [(cond0 expr0) (cond1 expr1) .... (else exprN)])

- Evaluate cond0.
- If the result is not #f, evaluate expr0.
- Otherwise, evaluate cond1.
- $\bullet$  If the result is not #f, ...

More syntactic keywords: define, lambda.

# definition

 $\langle \text{defn} \rangle$  ::= (define  $\langle \text{id} \rangle$   $\langle \text{expr} \rangle$ )

A definition binds a name to a value.

(define x 7) ; binds x to 7 (define  $y (* x x)$ ) ; binds  $y$  to 49

A subsequent use of the name results in a substitution of the associated value.

#### lambda expression

```
\langlelambda> ::= (lambda (\langle arg \rangle \dots) \langle expr \rangle \dots)
```
Function with zero or more arguments  $\langle \text{arg} \rangle$  ... and body <expr> ...

```
> (lambda (x y) (+ x y))
#<procedure>
> ((lambda (x \ y) (+ x \ y)))
   1 2)
3
```
More on semantics of function application later.

### evaluation

Could we in, say, Python, define a function called my\_and so that the call  $my_and(a,b)$  behaves exactly like Python's expression

a and b

I. e., if a evaluates to false, then b is not evaluated?

What about  $my_if$  (cond,  $a, b$ ) that behaves exacly like if cond: a else: b

### indentation

Write code so that it is readable by other human beings.

> (define max (lambda (x y)  $(if ( > x y) x y)))$ > (max 3 4)

Use a good editor: it will take care of indentation for you.

### higher-order procedures

Procedures as input values:

; (all-ok? ok? lst) -> boolean? ; ok? : procedure applicable to every element of lst ; lst : list? (define (all-ok? ok? lst)

### higher-order procedures

Procedures as returned values:

- ; (make-proc f g) -> procedure?
- ; f,g : procedure, the composition f o g is well-defined
- ; return a composition f o  $g$  ( aka  $f(g(x))$  )

# higher-order procedures: map

Let's define our own restricted version first.

- mymap takes two arguments: a function and a list.
- mymap builds a new list whose elements are the result of applying the function to each element of the (old) list.
- The built-in map is more general and more powerful.

# higher-order procedures: map

(map proc l1 l2 ... ln)

- proc : an n-ary procedure
- 11 12 ... 1n : lists of length m
- apply proc element-wise to elements of l1 l2 ... ln
- return the list of results (e1 e2 ... em)
- in general, the order of evaluation is unspecified: appears to be evaluated in parallel
- specific implementation may define the order as left to right

#### higher-order procedures: map

```
(map proc l1 l2 ... ln)
(\text{map abs } (-1 \ 2 \ -3 \ 4 \ 5)) == \rangle(\text{map max } (1 \ 2 \ 3) \ (0 \ 5 \ 42)) ==(\text{map} + ' (1 \ 2 \ 3) ' (2 \ 3 \ 4) ' (3 \ 4 \ 5)) ==(\text{map cons } (a b c) ((a a) (b b) (c c))) ==>
(\text{map} (\text{lambda} (x) (+ x 1)) '(1 2 3)) ==(map (lambda (x y) (+ 1 (- y x)))
      '(0 5 10)
      '(1 \ 5 \ 11))
```
 $==$ 

### higher-order procedures: fold

(foldr op id lst)

- op : a binary procedure
- lst : list of arguments
- apply op right-associatively to elements of 1st
- return result of evaluation
- the identity element id is always used

That is:

- (foldr op id '())  $\Rightarrow$  id
- (foldr op id '(e))  $\Rightarrow$  (op e id)
- (foldr op id '(e1 e2 ... en))  $\Rightarrow$  (op e1 (op e2 (op ... (op en id))))